## **Photoshop Tutorials Video Free Download Cs6 \_\_EXCLUSIVE\_\_**

Installing Adobe Photoshop is relatively easy and can be done in a few simple steps. First, go to Adobe's website and select the version of Photoshop that you want to install. Once you have the download, open the file and follow the on-screen instructions. Once the installation is complete, you need to crack Adobe Photoshop. To do this, you need to download a crack for the version of Photoshop you want to use. Once you have the crack, open the file and follow the instructions to apply the crack. After the crack is applied, you can start using Adobe Photoshop. Be sure to back up your files since cracking software can be risky. With these simple steps, you can install and crack Adobe Photoshop.

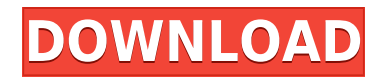

A very powerful image editing and manipulation software, photoshop is also a good choice for beginners because of it's easiness. Take advantage of it's full power only with a copy of photoshop whatever you need, however, make sure that you are covered for all-round usage. Also, make sure that you have a stable internet connection if you're going to download the entire folder containing all your working files.

## Storage Type: Hard Drive

The Creative Suite 6 is the first version to include storage space for a hard drive. This is a new feature in Windows Vista and allows you to save your Office applications, including Adobe Photoshop CS6. This feature is available for Windows 7 in Windows Essentials applications. If your application is not included in the Windows Essentials edition of the application, you can enable the virtual drive on the Options Menu. The Creative Suite 6 is only available on the CD/DVD version, and not the DVD version. Frame Text Adobe Photoshop Review Frame Text Frame Text Adobe Photoshop Review Frame Text Frame Text Frame Text Frame Text Free Trial Frame Text Frame Text Frame Text Frame Text Frame Text Frame Text Frame Text Frame Text Frame Text Frame Text Frame Text Frame Text Frame Text This item is incompatible with Adobe Photoshop - you need the full registered version to view the full functionality of this page While Adobe Photoshop can be great for many photography based projects involving CGI, print, and web-based applications, it is a limited tool for more advanced/photographic type of editing. In order to get the right/best-looking results, there are a lot of different things that you might want to do in Photoshop, and the operation can vary from extremely simple to extremely complicated. One can be done very easily, while the other might take a number of hours of struggle to come out right. Below are examples of some typical Photoshop processes and the corresponding times you would expect to spend s they are done. Trim : Quickly drag the Edit > Trim rectangle tool from anywhere on the photo. If done correctly, it is usually one of the shortest processes and is done in a matter of minutes.

**Adobe Photoshop 2020 Download free With License Key Registration Code For Mac and Windows [32|64bit] {{ latest updaTe }} 2023**

Lightroom is all-in-one software for managing, organizing, editing, printing, sharing and delivering your photos. With Lightroom you can edit, develop and print your digital photographs in ways you couldn't with other programs. With Lightroom you can easily manage your digital and film negatives, pull still images from your memory cards or digital cameras, and create shareable albums of your best photos. And with Lightroom you can easily see what's in your memory card or scanned images, so you don't miss that great shot you took 3 days ago. Always wondered what it would be like to use Photoshop directly in the browser? Wondered how hard it would be to get the equivalent of Photoshop to work on the web? Wonder no more! Adobe has figured out how to convert their wildly popular digital tools into a web-based user interface—for free! The visual experience may not be as responsive as the native app, but the features in Photoshop come to the web with powerful new web-based user interfaces. The beta includes the apps for Photoshop: Adobe Photoshop, Adobe Photoshop CC, Adobe Photoshop Lightroom, Adobe Photoshop Lightroom CC, and Adobe Premiere Pro CC. These run in the browser. The native apps, which run in desktop environments, will be available later in April. **Alan Cogle | YouTube @Nabeel** Teamwork Retail on Oct 26, 2021 — Updated May 12, 2022 by Thomas Nattestad — Twitter *Nabeel Al-Shamma* GitHub

On this page

Content help

So you want to learn Photoshop? Well, trouble is, a lot of things can get quite overwhelming when you start tackling Photoshop on your own. e3d0a04c9c

## **Download Adobe Photoshop 2020With Product Key Registration Code 64 Bits 2022**

Photoshop Elements is the most popular version of the Photoshop family. Photoshop Elements, being a subset of Photoshop, is a great way to get started in Photoshop. It has many of the tools that you have used in other versions of Photoshop, including the ability to use a wide range of tools that will work across many file types. Photoshop Plug-ins are software add-ons that modify the Photoshop applications. Many plug-ins make Photoshop do what you want it to do in a different fashion or by supporting new formats. Plug-ins can be the most versatile font of all, and they can also be a little tricky. With Adobe Photoshop, you can change the background style of your document. You get photo effects to apply over the background to bring about a more artistic look. There are plenty of ready-made effects in the form of selections that you can apply. Read More The most versatile font of all, the plugin is the most versatile to come with Photoshop since the software was born. Plug-ins can be the most versatile font of all, and they can also be a little tricky. Photoshop fixes the little glitches that often crop up in raw photos before editing, so you never have to worry quite so much about getting the details right in the first place. In most cases when you make a mistake, you can just click undo. However, if you want to completely remove or undo an effect you've applied, you can always go back to the previous image and the effect and undo the fix.

photoshop tutorials free download cs6 photoshop software free download cs6 photoshop styles free download cs6 photoshop smoke brushes free download cs6 photoshop shapes free download cs6 photoshop splash brushes free download cs6 photoshop gradient free download cs6 photoshop gratis download cs6 photoshop cs6 camera raw 9.1.1 download photoshop download cs6 free

When images are viewed on the web, they are often converted to a smaller size using a process called resizing. Depending on what type of resolution you are converting, the process can be time-consuming. In the future, CS6 will include a tool that will help you resize images in resizable dimensions with as little as 15% of the original file being saved. These Gantt charts, featured in the photoshop elements 2027 release, will guide you through the process of creating a banner, provide helpful information at each step, and give you a quick preview of your

final product. If you use Photoshop for any kind of commercial work, you may want to consider the addition of the "Print Order Management" functionality that is now available for commercial photographers. With the Resize and Rotate tool, you can simultaneously resize and rotate multiple layers in a single step. This makes it easier than ever to work with multiple images, such as photos, psd files, and bitmap files. In the future, you will be able to create a layered blog by using the Blogger tool available in CS6. Adobe Photoshop Elements 7.0 like many other software that use the Adobe application framework is now using the Dynamic Link technology which is immediately available. (The first CS6 applications that will be available will use the Dynamic Link technology.) Users of Photoshop Elements 7.0 should expect a substantial improvement in performance from the previous version. Although we have not yet been able to test the speed of this new version, we can the power of working with Dynamic Link technology.

Connect through the Adobe Web Apps platform to easily find resources, get inspired, share projects and showcase your content. Adobe Web Apps provide the functionality of a rich web application from anywhere on the mobile web or desktop. They are easier to use than a browser because they preserve the user's original, offline content on their local device. Share for Review is a new way to collaborate on projects using selective file versions and a unique interface – with no opening files in Photoshop. Share for Review allows users to seamlessly review projects as they are created, without leaving Photoshop. The easiest way to share selective file versions to online collaboration services like Dropbox. "With the release of the new Photoshop CC app, we are reimagining the graphic editing experience with a leaner workflow and less menu architecture," said Richard D'Amore, vice president of Consumer Creative Tools at Adobe. "This app is built for today's on-the-go, always-connected, mobile professional. It's designed to help people get more done on the move, on the go and in between projects, and to bring together people to create amazing work seamlessly." "Ideal for mobile and creative professionals around the globe, Photoshop CC delivers an even more convenient, efficient and collaborative experience," said Henry Ottenbreit, senior vice president, Digital Media at Adobe. "Adobe Sensei-powered Photoshop facilitates more in-depth editing by offering the ability to quickly and accurately edit complicated images, and seamlessly blend together multiple photos to get the perfect result – all within one app."

Photoshop's UI may seem daunting to new users, but you can quickly learn the basics by studying the user guide online. You'll quickly reach the point where you can start playing around with more advanced techniques. If you're looking for a career change, stick with Elements for the most accessible way into the Photoshop world. Once you've mastered your skills with the elements, it's worth checking out the full Photoshop for an even challenge. Adobe Photoshop features some creative tools for thematic color enhancement, including a Pantone library, color adjustment boost, presets and more. You can use Photoshop Elements to learn the ropes of Photoshop and apply those lessons to more advanced and feature-rich tools as you explore professional tools. Photoshop is designed to be used alone or in conjunction with other Adobe creation tools. Meanwhile, its photography tools are often used by digital artists in conjunction with the universal photo editing programs Adobe's Lightroom and Photoshop. The best method for integrating Photoshop and other tools into your workflow is largely a personal choice. Photoshop has built-in tools for photo correction, including noise reduction, image rotation, cropping, red-eye reduction, filters, Simplify and Denoise. Photoshop's Liquify tool helps users to retouch images, while its Liquify tools allow users to shape facial features, motion blur, remove objects, shape objects with destroyed edges and more. Photoshop is a powerful tool for image editing, just like any other utility. The key is to learn the basics quickly, so you can adapt to its workflow. By using a digital drawing tablet, it's easy to edit the same images simultaneously in both the original and the edit space. As long as you enjoy every step in the process, you'll have a great time editing images.

• **New Brushes**: Easily create geometric shapes, organic strokes and more from any part of your image. Now you can easily edit multiple objects, apply adjustable layers to get more creative and play with the tools. • **Revisit Your Edits**: It's now even easier to apply an edit. Simply select a stamp for the Image Processor, and you can adjust the stamp size, position and opacity. You can see your edits in real time while you're editing. To remove the stamp, simply click Displace. • **Present to Do**: New social tools include live photos, a new smooth edit, new editing tools for popular adjustments like Lightroom and adjustment layers, and integration with Facebook. There's also a new component called the Presenter, which lets you create and manage an event. These social tools were inspired by advancements in technology, like live data to situations where you can actually meet in real life What's inside? Visitors to https://max.adobe.com/c/mxadobedev/photoshop are invited to download the latest beta of the Complete Creative Cloud app for

Windows, macOS and ChromeOS. The release addresses users' feedback and feedback from the Creative Cloud preview, including onboarding, account settings, view and sharing, sharing of first Photoshop and Assets panel, and a few other improvements. "In the last two years together at @Adobe, we've built an incredibly strong leadership team for creative professionals, and I look forward to joining the company," said Adam Mondry, general manager of the Creative Cloud desktop application.